# **Учебный предмет «Информатика» 7-9 классы**

## **Пояснительная записка**

Рабочая программа по учебному предмету «Информатика» разработана с учетом особенностей психофизического развития индивидуальных возможностей обучающихся с ОВЗ на основе:

- примерной программы учебного предмета, включенной в содержательный раздел адаптированной основной общеобразовательной программы ГКОУ КК школы-интерната с. Воронцовка, I вариант.

Рабочая программа по информатике с учетом уровня обученности воспитанников, развития познавательных интересов, индивидуальнодифференцированного к ним подхода направлена на формирование общей культуры, адаптации личности к жизни в обществе, на создание основы для осознанного освоения информатики.

**Цель:** сформировать представления, знания и умения, необходимые для жизни и работы в современном высокотехнологичном обществе. **Задачи:**

- Дать учащимся с ограниченными возможностями здоровья доступную для них систему знаний о компьютерных ресурсах.
- познакомить обучающихся с приёмами работы на компьютере и другими средствами ИКТ, необходимыми для решения учебнопознавательных, учебно-практических, житейских и профессиональных задач.
- Развивать познавательный интерес к использованию информационных и коммуникационных технологий.
- Расширять кругозор учащихся путем формирования знаний и представлений о компьютерных технологиях и способах их практического применения.
- коррекция и развитие познавательной деятельности и личностных качеств обучающихся с учётом индивидуальных возможностей.

## **Общая характеристика учебного предмета**

В результате изучения курса информатикиу учащихся с умственной отсталостью (интеллектуальными нарушениями) будут сформированы представления, знания и умения, необходимые для жизни и работы в современном высокотехнологичном обществе. Обучающиеся познакомятся с приёмами работы с компьютером и другими средствами икт, необходимыми для решения учебно-познавательных, учебно-практических, житейских и профессиональных задач. Кроме того, изучение информатики будет способствовать коррекции и развитию познавательной деятельности и личностных качеств обучающихся с умственной отсталостью (интеллектуальными нарушениями) с учетом их индивидуальных возможностей.

*Практика работы на компьютере*: назначение основных устройств компьютера для ввода, вывода, обработки информации; включение и выключение компьютера и подключаемых к нему устройств; клавиатура, *ЭЛЕМЕНТАРНОЕ ПРЕДСТАВЛЕНИЕ О ПРАВИЛАХ КЛАВИАТУРНОГО ПИСЬМА,* пользование мышью, использование простейших средств текстового редактора. Соблюдение безопасных приёмов труда при работе на компьютере; бережное отношение к техническим устройствам.

*Работа с простыми информационными объектами* (текст, таблица, схема, рисунок): преобразование, создание, сохранение, удаление. Ввод и редактирование небольших текстов. Вывод текста на принтер. *РАБОТА С РИСУНКАМИ В ГРАФИЧЕСКОМ РЕДАКТОРЕ, ПРОГРАММАХ WORD ИPOWERPOINT.* Организация системы файлов и папок для хранения собственной информации в компьютере, именование файлов и папок.

*Работа с цифровыми образовательными ресурсами*, готовыми материалами на электронных носителях.

## **Место учебного предмета в учебном плане**

Предмет «Информатика» входит в обязательную часть адаптированной основной образовательной программы для обучающихся с умственной отсталостью (интеллектуальными нарушениями) в 7-9 классах и реализуется в урочной деятельности в соответствии с санитарно- эпидемиологическими правилами и нормами.

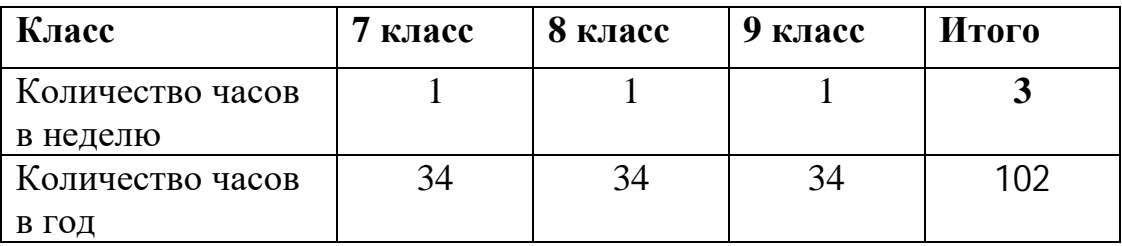

## **Личностные и предметные результаты освоения учебного предмета**

Освоение данной программы, созданной на основе ФГОС, обеспечивает достижение обучающимися двух видов личностных и предметных результатов: минимальный и достаточный.

#### **К личностным результатам относятся:**

- осознано выполнять обязанности ученика, члена школьного коллектива, пользоваться соответствующими правами; Л1
- испытывать чувство гордости за свою страну; гордиться школьными успехами и достижениями как собственными,так и своих товарищей; Л2
- адекватно эмоционально откликаться на произведения литературы,музыки, живописи и др.; Л3
- уважительно и бережно относиться к людям труда и результатамих деятельности; Л4
- активно включаться в общеполезную социальную деятельность; осознано относиться к выбору профессии; Л5
- бережно относиться к культурно-историческому наследию родного края и страны; Л6
- соблюдать правила безопасного и бережного поведения в природе и обществе. Л7

## **Предметные результаты 7-9 класс**

Минимальный уровень:

- представление о персональном компьютере как техническом средстве, его основных устройствах и их назначении; П1
- выполнение элементарных действий с компьютером и другими средствами ИКТ, используя безопасные для органов зрения, нервной системы, опорно-двигательного аппарата эргономичные приёмы работы; выполнение компенсирующих физических упражнений (минизарядка); П2
- пользование компьютером для решения доступных учебных задач с простыми информационными объектами (текстами, рисунками и др.).  $\Pi$ 3

Достаточный уровень:

- представление о персональном компьютере как техническом средстве, его основных устройствах и их назначении;
- выполнение элементарных действий с компьютером и другими средствами ИКТ, используя безопасные для органов зрения, нервной системы, опорно-двигательного аппарата эргономичные приёмы работы; выполнение компенсирующих физических упражнений (минизарядка);
- пользование компьютером для решения доступных учебных задач с простыми информационными объектами (текстами, рисунками и др.), доступными электронными ресурсами;
- пользование компьютером для поиска, получения, хранения, воспроизведения и передачи необходимой информации;
- запись (фиксация) выборочной информации об окружающем мире и о себе самом с помощью инструментов ИКТ.

## **Базовые учебные действия**

*Регулятивные УД: Включают следующие умения:*

- принимать и сохранять цели и задачи решения типовых учебных и практических задач, осуществлять коллективный поиск средств их осуществления; Р1
- осознанно действовать на основе разных видов инструкций для решения практических и учебных задач; Р2
- осуществлять взаимный контроль в совместной деятельности, адекватно оценивать собственное поведение и поведение окружающих; Р3
- осуществлять самооценку и самоконтроль в деятельности, адекватно реагировать на внешний контроль и оценку, корректировать в соответствии с ней свою деятельность. Р4

## *Познавательные УД:*

- дифференцированно воспринимать окружающий мир, его временнопространственную организацию; П1
- использовать логические действия (сравнение, анализ, синтез, обобщение, классификацию, установление аналогий, закономерностей, причинно-следственных связей) на наглядном, доступном вербальном материале, основе практической деятельности в соответствии с индивидуальными возможностями; П2
- применять начальные сведения о сущности и особенностях объектов, процессов и явлений действительности (природных, социальных, культурных, технических и др.) в соответствии с содержанием конкретного учебного предмета и для решения познавательных и практических задач; П3
- использовать в жизни и деятельности некоторые межпредметные знания, отражающие доступные существенные связи и отношения между объектами и процессами. П4

## *Коммуникативные УД:*

- вступать и поддерживать коммуникацию в разных ситуацияхсоциального взаимодействия (учебных, трудовых, бытовых и др.); К1
- слушать собеседника, вступать в диалог и поддерживать его, признавать возможность существования различных точек зрения и право каждого иметь свою точку зрения, аргументировать свою позицию; К2
- дифференцированно использовать разные виды речевых высказываний в коммуникативных ситуациях с учетом специфики участников (возраст, социальный статус, знакомый – незнакомый и т.п.); К3
- использовать разные виды делового письма для решения жизненнозначимых задач; К4
- использовать доступные источники и средства полученияинформации для решения коммуникативных и познавательныхзадач. К5

## **Содержание учебного предмета «Информатика» 7 класс**

## **Компьютер как универсальное устройство обработки информации**

Техника безопасности и организация рабочего места. Информация вокруг нас. Компьютер – универсальная машина для работы с информацией. Ввод информации в память компьютера. Клавиатура. Группы клавиш. Управление компьютером с помощью мыши. Главное меню. Запуск программ. Программа «Калькулятор», структура окна программы.Хранение информации. Носители информации. Передача информации. Формы представления информации. Метод координат.

## *Компьютерный практикум*

Практическая работа №1 «Знакомимся с клавиатурой»

Практическая работа №2 «Работа с клавиатурным тренажером»

Практическая работа №3 «Осваиваем мышь»

Практическая работа №4 «Основные элементы окна программы»

Практическая работа № 5 «Выполнение вычислений с помощью программы Калькулятор»

Практическая работа № 6 «Создание папок и файлов»

## **Обработка текстовой информации**

Текст как форма представления информации. Компьютер – основной инструмент подготовки текстов. Основные объекты текстового документа. Ввод текста. Редактирование текста. Текстовый фрагмент и операции с ним. Проверка правописания. Форматирование текста. Создание и форматирование списков. Представление информации в форме таблиц. Структура таблицы.

## *Компьютерный практикум*

Практическая работа № 7 «Вводим текст»

Практическая работа № 8 «Редактируем текст»

Практическая работа № 9 «Работаем с фрагментами текста»

Практическая работа № 10 «Форматируем текст»

Практическая работа № 11 «Создание маркированных списков»

Практическая работа № 12 «Создание нумерованных списков»

Практическая работа № 13 «Создаём простые таблицы»

## **Обработка графической информации**

Компьютерная графика.Простейший графический редактор. Графический редактор Paint. Преобразование графических изображений. Создание графических изображений. Итоговый обобщающий урок.

## *Компьютерный практикум*

Практическая работа № 14 «Изучаем инструменты графического редактора» Практическая работа № 15 «Работаем с графическими фрагментами» Практическая работа № 16 «Планируем работу в графическом редакторе»

#### **Таблица тематического распределения количества часов 7 класс**

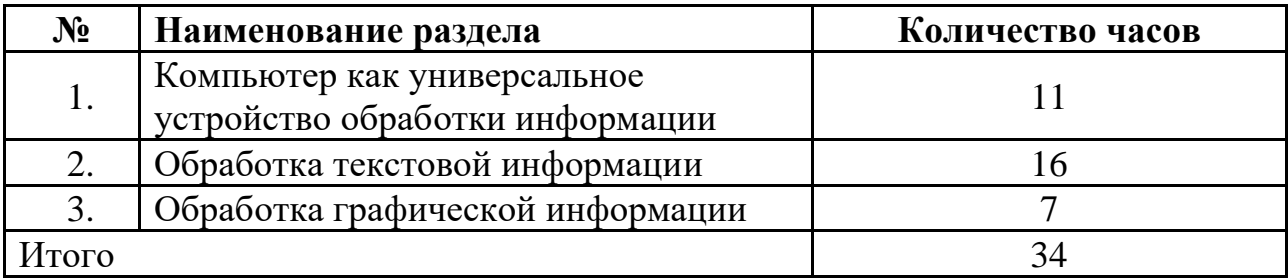

## **Календарно-тематическое планирование по информатике 7 класс**

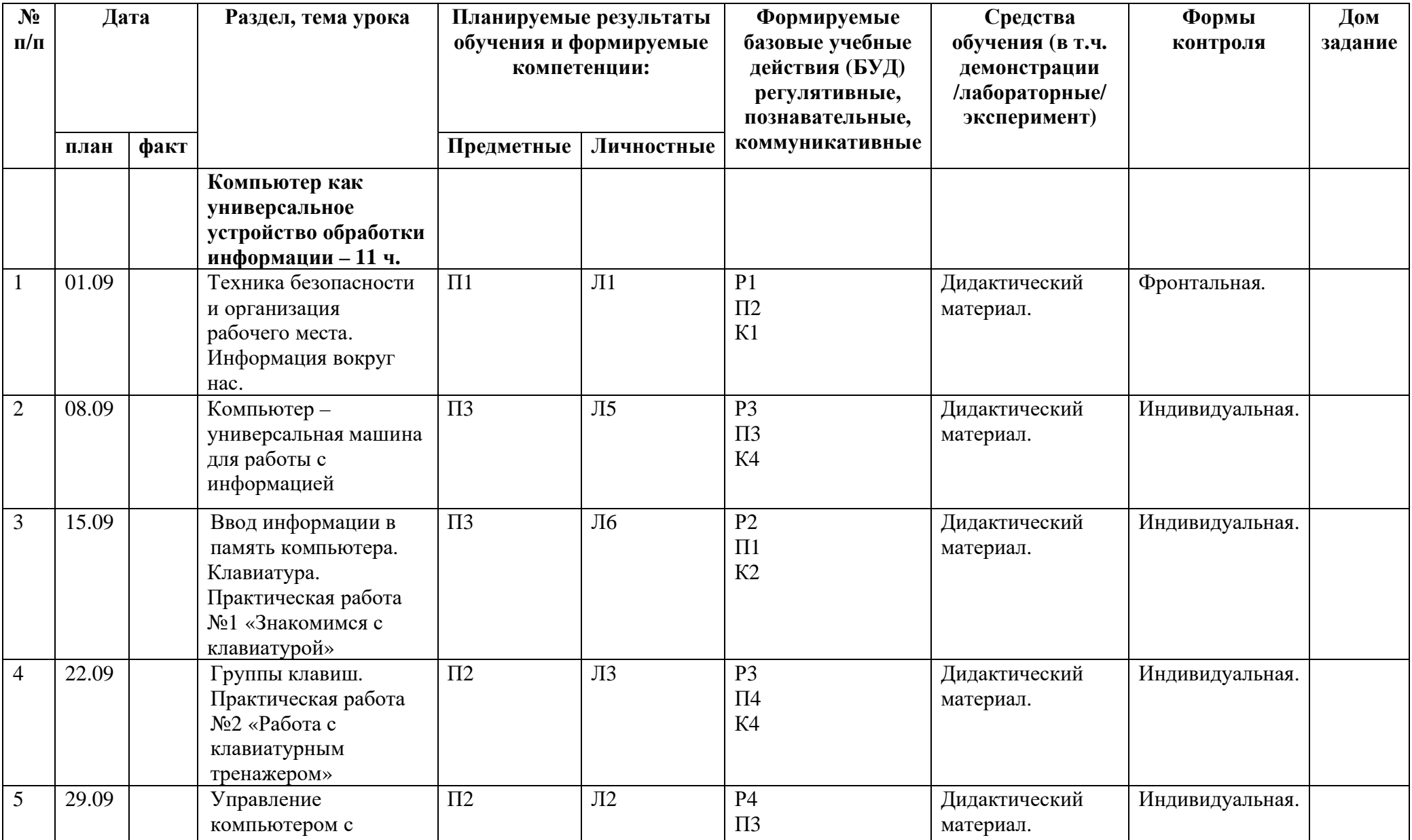

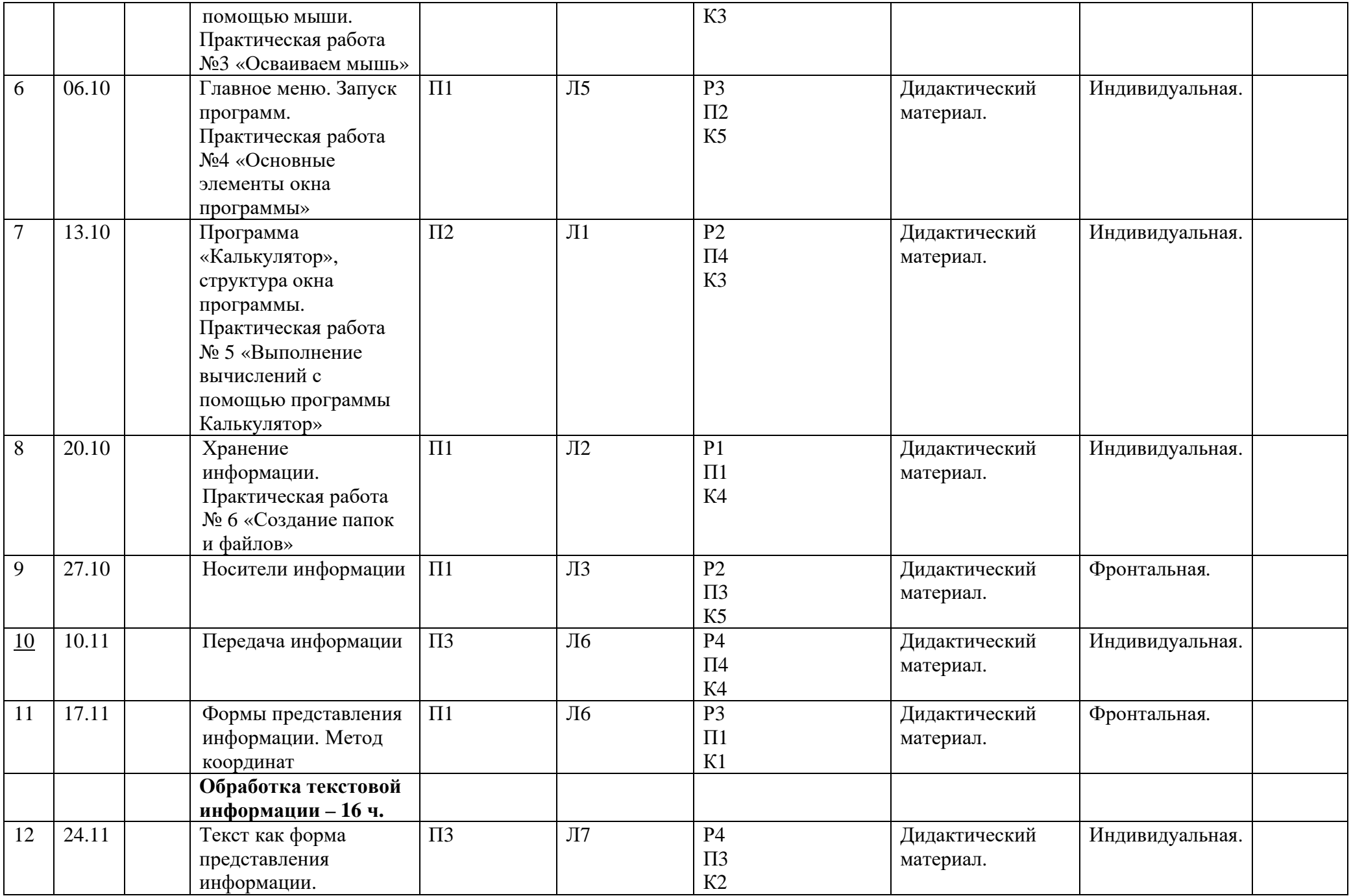

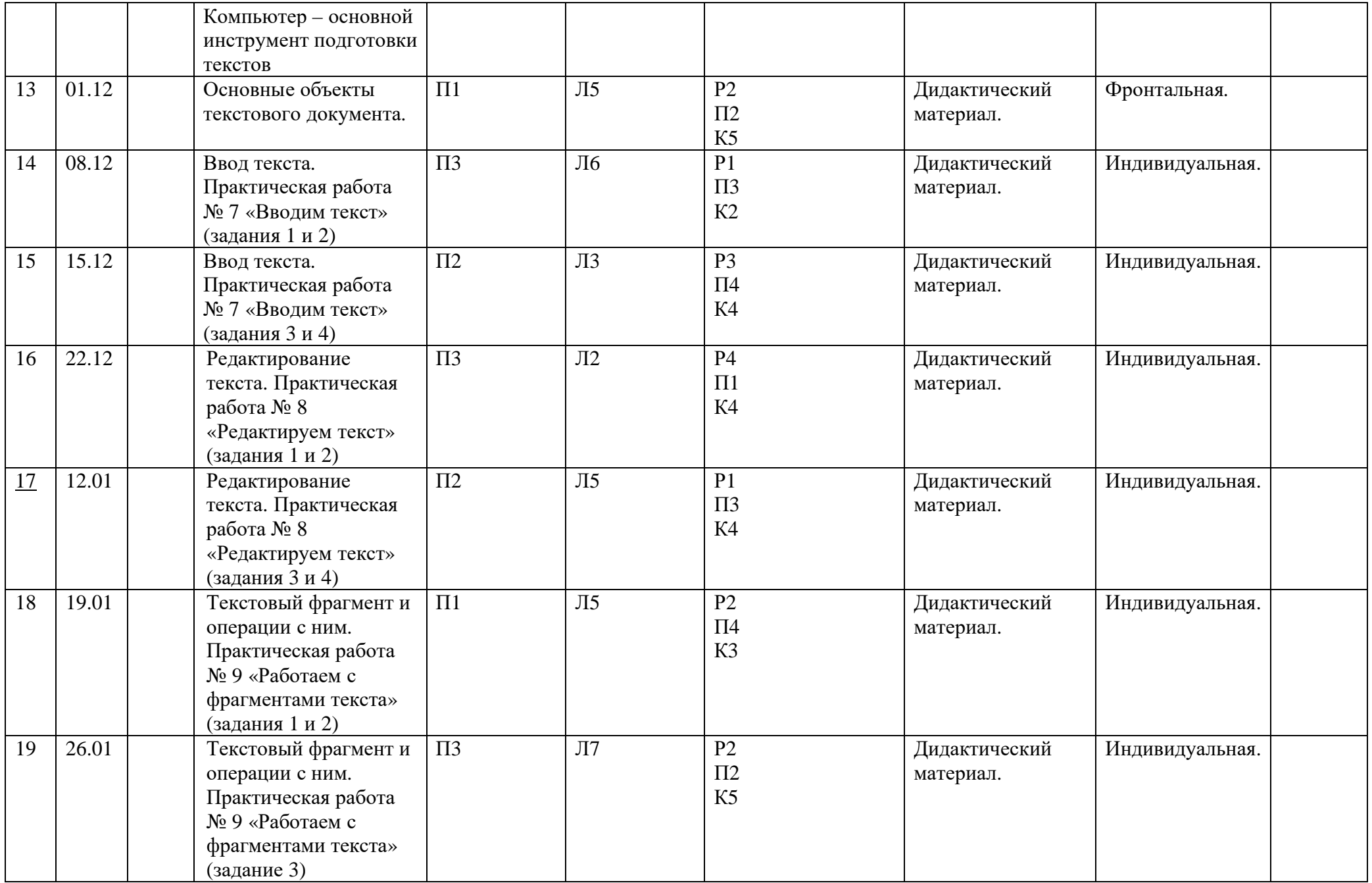

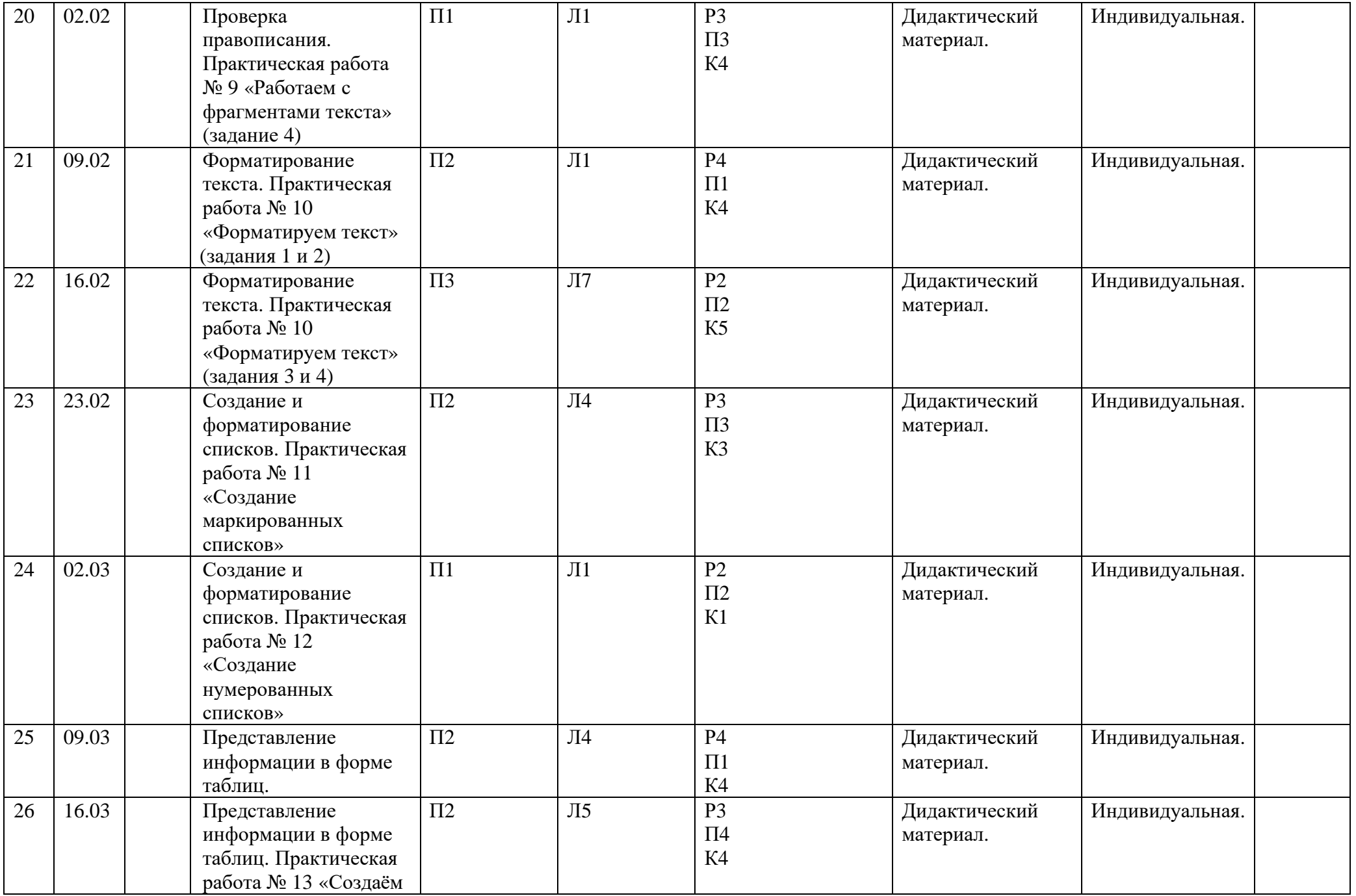

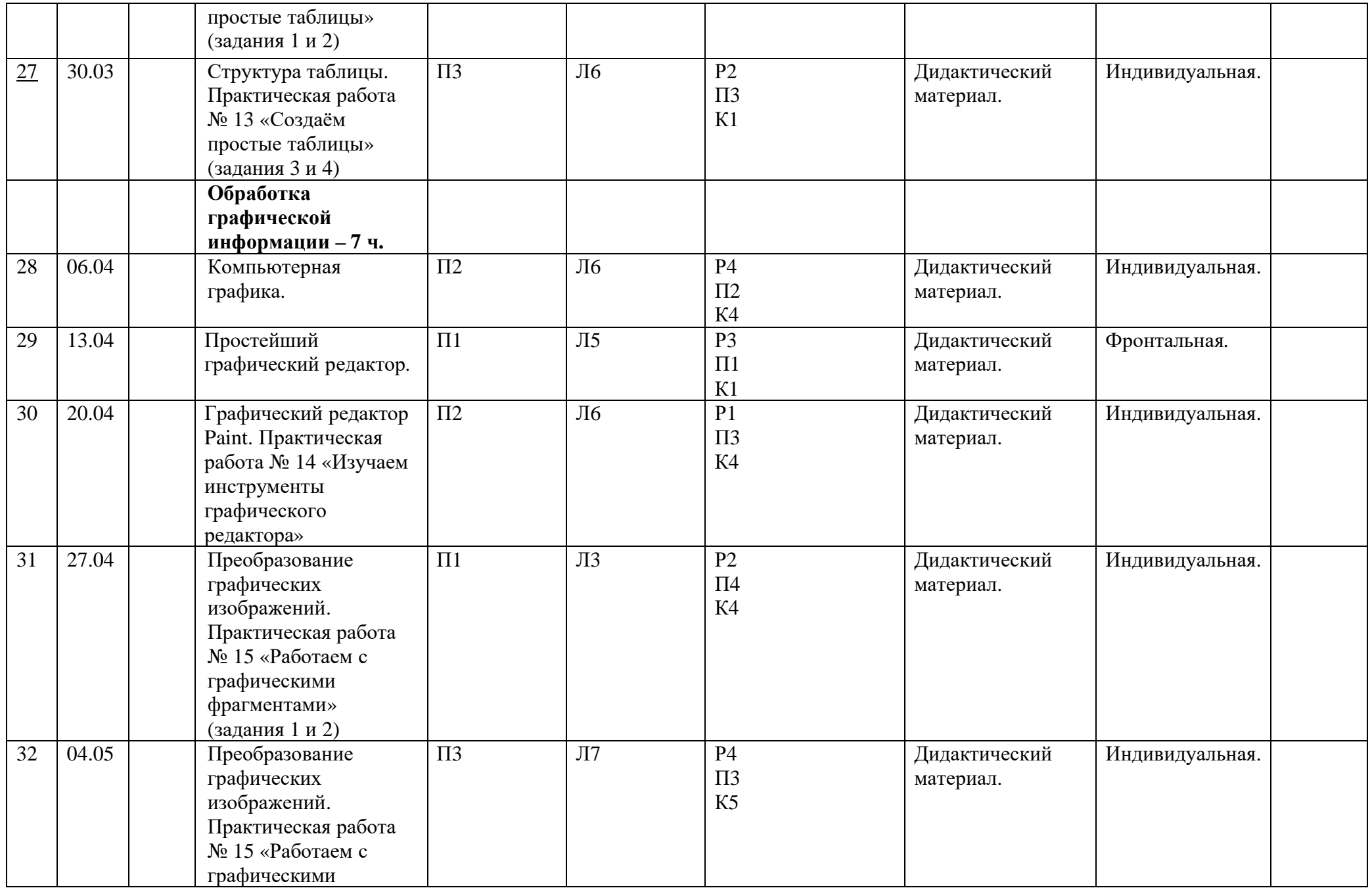

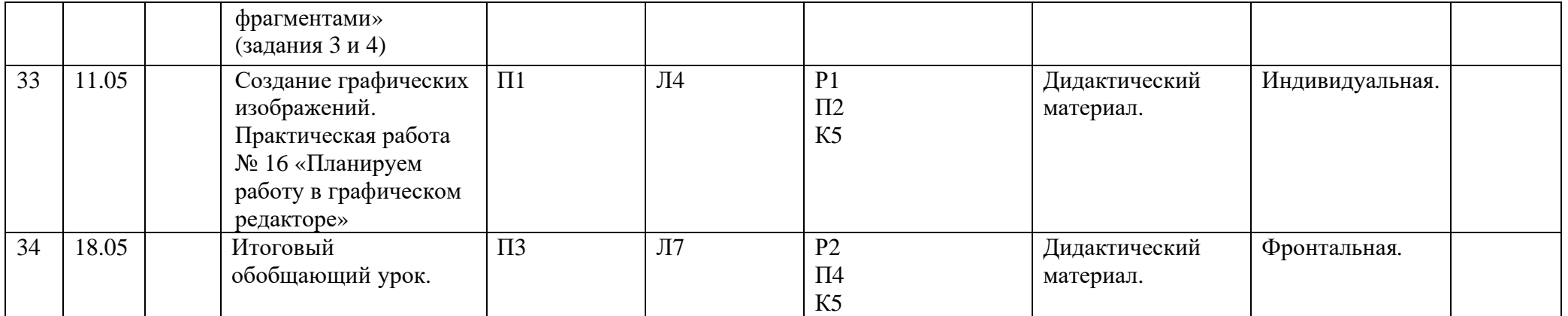

#### **Описание материально-технического обеспечения образовательного процесса**

- 1. Адаптированная основная общеобразовательная программа ГКОУ КК школыинтерната с. Воронцовка I вариант.
- 2. Босова Л.Л., Босова А.Ю. Информатика: Учебник для 5 класса. М.: БИНОМ. Лаборатория знаний, 2015 (электронный вариант)
- 3. Программно-методический комплекс компании "Кирилла и Мефодия" "МИР ИНФОРМАТИКИ" для 1-4 классов
- 4. Программное средство «Клавиатурный тренажер» (Stamina);
- 5. Компьютер.
- 6. Мультимедийная доска.

СОГЛАСОВАНО Протокол №1 заседания МО учителей – предметников от 29 августа 2022 года \_\_\_\_\_\_\_\_ А. Б. Переходюк

СОГЛАСОВАНО Руководитель МС \_\_\_\_\_\_\_\_\_\_\_\_С. Ю. Вихлянцева 29.08.2022 года